noDataTipTextView.setTypeface(Fonts.roboto\_medium(getActivity()))

robo\_light (original):

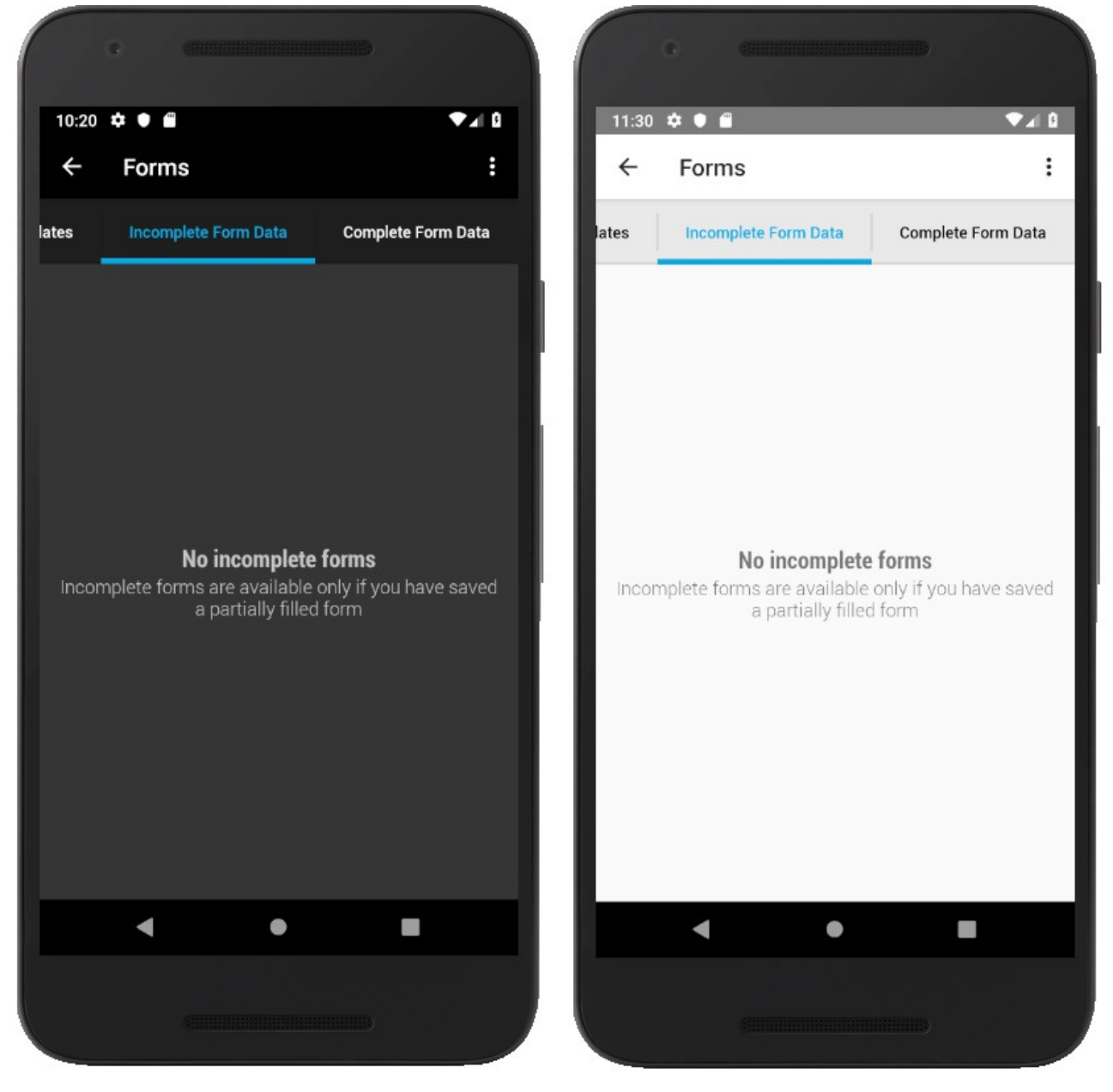

robo\_medium:

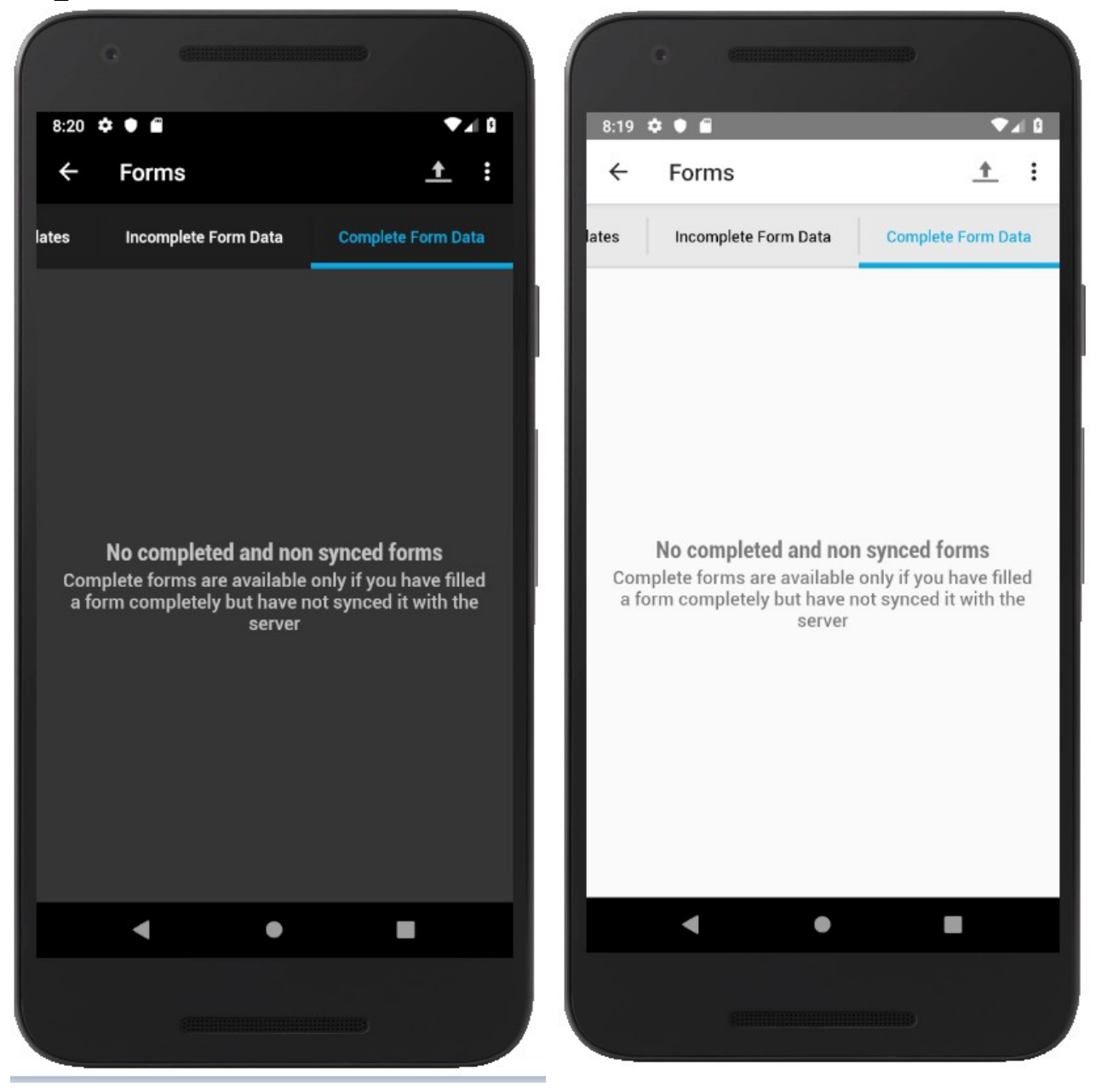

robo\_regular:

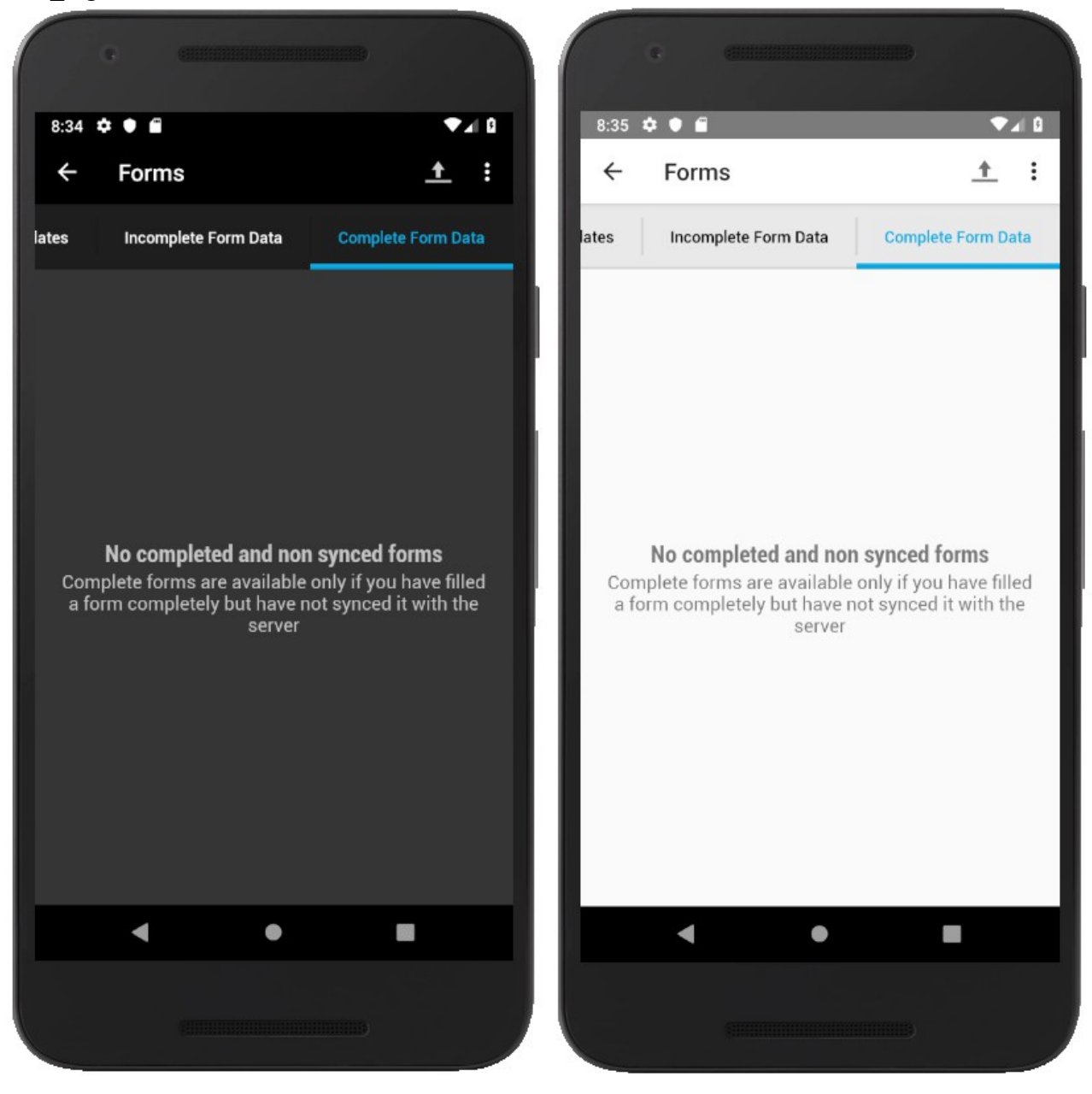

robo\_thin:

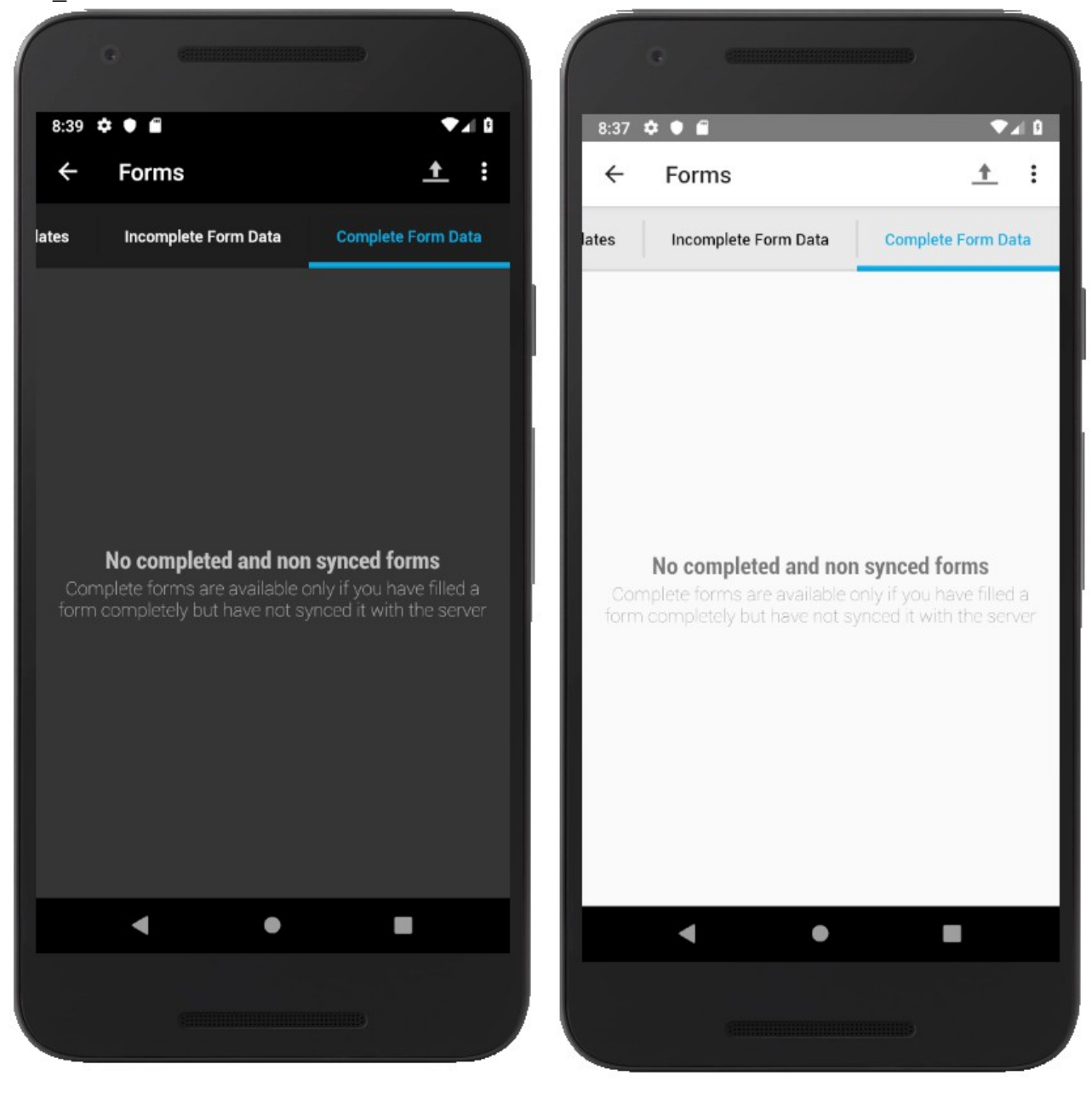

robo\_bold:

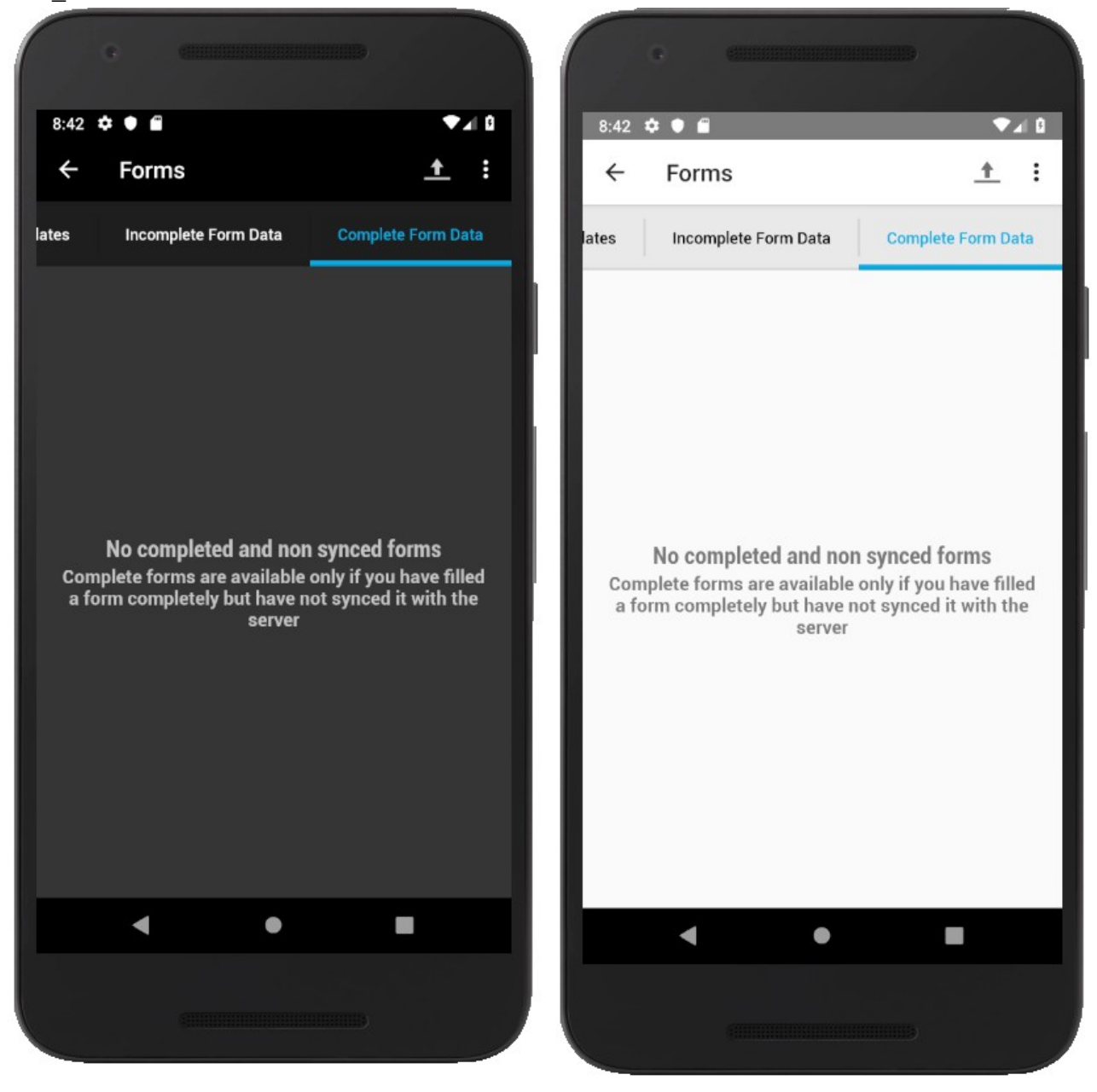